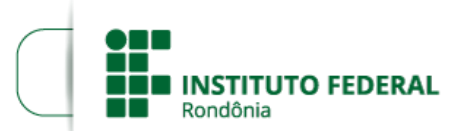

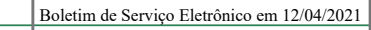

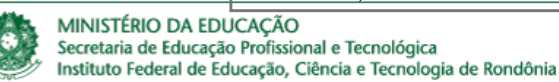

## **HOMOLOGAÇÃO DO RESULTADO FINAL - EDITAL 08/2020**

O Diretor-Geral Substituto do *Campus* Guajará Mirim do Instituto Federal de Educação, Ciência e Tecnologia de Rondônia – IFRO, no uso de suas atribuições, por meio da comissão eleitoral torna público, a **HOMOLOGAÇÃO DO RESULTADO FINAL** do Edital **8/2020/GJM - CGAB/IFRO, de 13 de Março de 2020** do Processo Eleitoral para Escolha dos Coordenadores dos Cursos: Técnico em Informática; Técnico em Biotecnologia; Técnico em Informática - EJA; Técnico em Enfermagem; Licenciatura em Ciências Biológicas e Licenciatura em Química do *Campus* Guajará -Mirim**.**

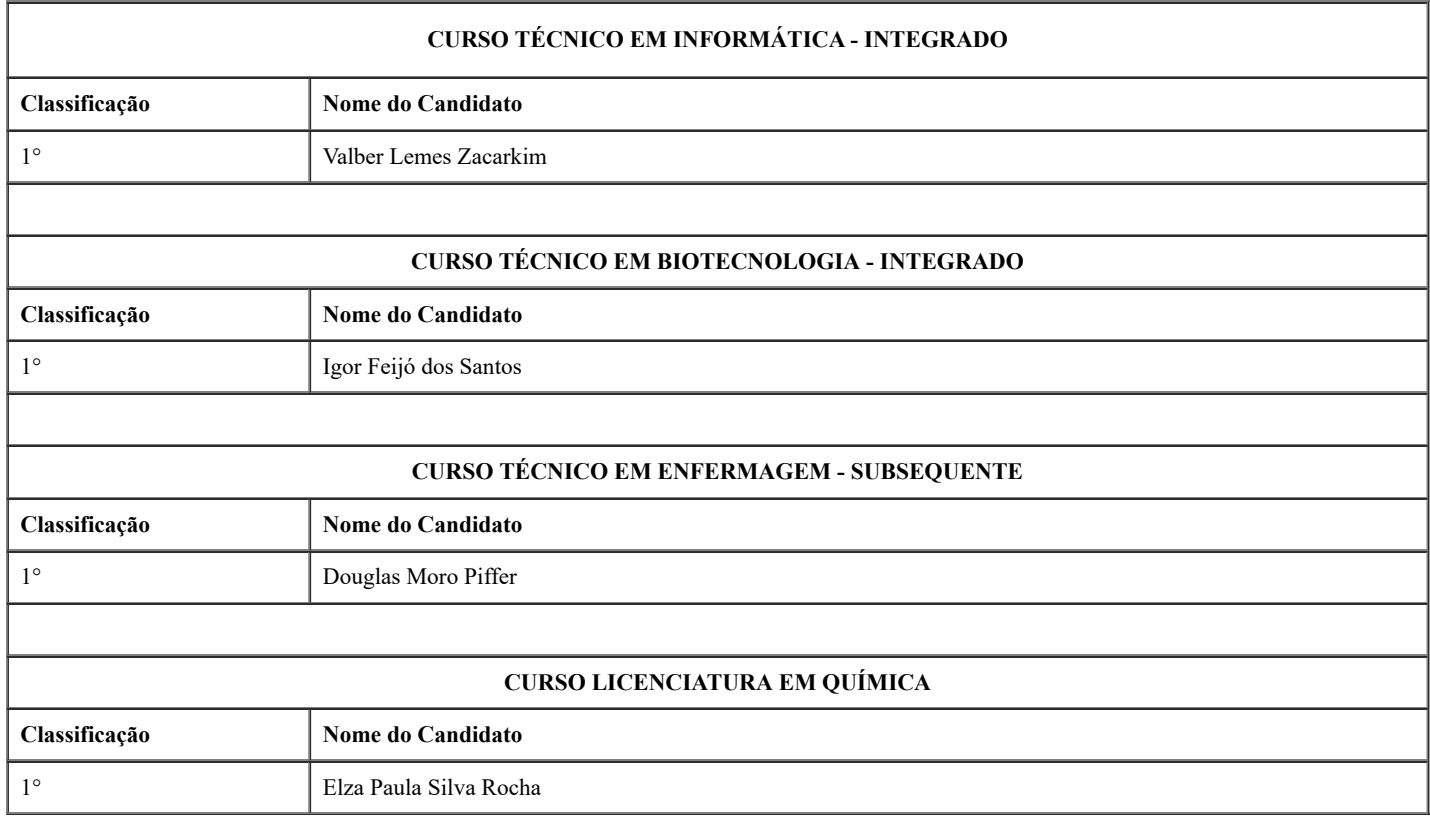

Marcos Barros Luiz

Diretor-Geral Substituto do *Campus* Guajará-Mirim

Instituto Federal de Rondônia

Portaria n° 54, de 01/03/2019

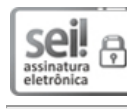

п

Documento assinado eletronicamente por **Marcos Barros Luiz**, **Diretor(a) Geral Substituto(a)**, em 12/04/2021, às 18:06, conforme horário oficial de Brasília, com fundamento no art. 6º, § 1º, do [Decreto](http://www.planalto.gov.br/ccivil_03/_Ato2015-2018/2015/Decreto/D8539.htm) nº 8.539, de 8 de outubro de 2015.

A autenticidade deste documento pode ser conferida no site https://sei.ifro.edu.br/sei/controlador\_externo.php? [acao=documento\\_conferir&id\\_orgao\\_acesso\\_externo=0,](http://sei.ifro.edu.br/sei/controlador_externo.php?acao=documento_conferir&id_orgao_acesso_externo=0) informando o código verificador **1227326** e o código CRC **C1151F06**. öK NI

Referência: Processo nº 23243.004535/2020-54 - http://www.ifro.edu.br SEI nº 1227326